## PASTURAL\_RIZ1\_TARGETS\_DN

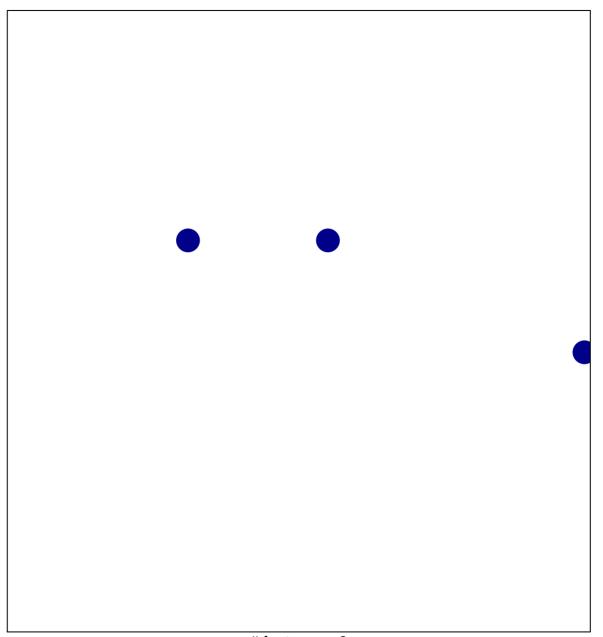

# features = 3 chi-square p = 0.82

## PASTURAL\_RIZ1\_TARGETS\_DN

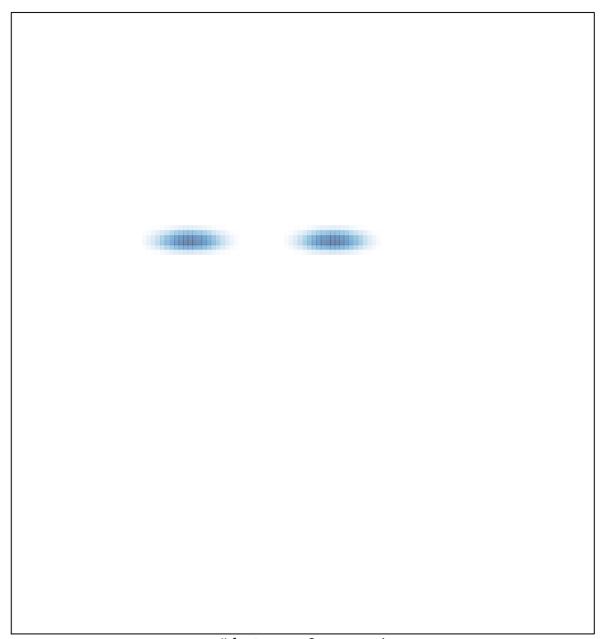